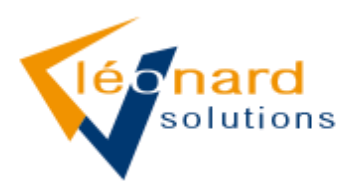

# *Innovation Commerciale application 3D*

*Logiciel pour la modélisation 3D et la mise en situation sur la photo de la maison du client final. Innovation Commerciale offre aux professionnels, revendeurs de vérandas et pergolas, de nombreuses fonctionnalités.*

✓ *Objectifs de la formation*

*La formation a pour objet de fournir aux stagiaires les connaissances nécessaires à la réalisation et à l'utilisation d'outils informatiques afin de faciliter la vente pour les commerciaux de l'entreprise cliente. Elle s'intitule : « Leonard Innovation Commerciale ».*

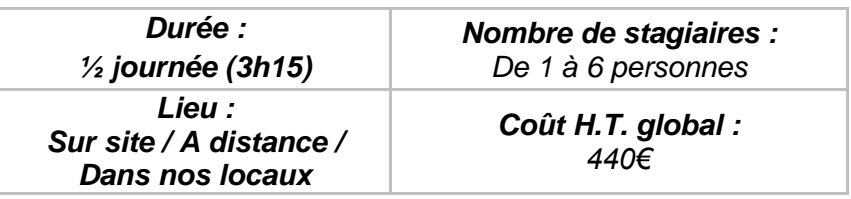

# ✓ *Dates et horaires*

*-xx/xx/20xx - De 09h00 à 12h15 ou de 14h00 à 17h15*

# ✓ *Contenu pédagogique – Déroulé de la formation*

- *1- Accueil des stagiaires, mise en place (25 min)*
	- *Prise de contact*
	- *Connexion Zoom*
	- *Présentation générale*
	- *Feuilles d'émargement*
	- *Présentation des objectifs*

#### *2- Lancement du logiciel (5 min)*

- *Lancement du logiciel*
- *Connexion à la base de données*
- *Connexion de l'utilisateur*
- *3- Création d'un nouveau projet (20 min)*
	- *Création du nouveau projet*

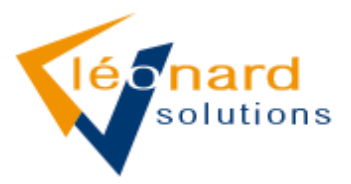

- *Renseignement d'une fiche client*
- *Informations générales du projet*
- *Ouverture de la 3D*

# *4- Création d'une véranda / pergola (10 min)*

- *Création d'une véranda / pergola dans la gamme du client*
- *Renseignement des paramètres par défaut (dimensions, options générales…)*

# *5- Ajout de la toiture (15 min)*

• *Mise en place des différentes plaques de toiture*

# *6- Ajout de châssis (30 min)*

- *Ajout de châssis (coulissants, fixes, portes, OB, O2B…)*
- *Ajout d'options sur les châssis (petits bois, cintres, soubassements…)*

# *7- Ajout de châssis étape 2 (10 min)*

• *Ajout de châssis (volets roulants, screens…)*

# *8- Finalisation de la véranda (5 min)*

- *Ajout de la corniche*
- *Ajout de la DEP*

# *9- Intégration photo maison (15 min)*

• *Mise en situation du projet 3D créé sur la photo de la maison du client*

## *10- Calcul RDM (5 min) –Facultatif, selon les modules du client.*

• *Calcul de la faisabilité technique du projet*

#### *11- Chiffrage (5 min)*

- *Chiffrage du projet(automatique ou manuel, selon les modules du client)*
- *Mise à jour des vues*
- *Création de la page de garde*

#### *12- Impression (10 min)*

• *Impression du dossier commercial*

#### *13- Récapitulatif (10 min)*

- *Récapitulatif de la formation*
- *Questions*

#### *14- Conclusion (20 min)*

- *Bilan de la formation*
- *Questionnaire de satisfaction*
- *Documents de formation*

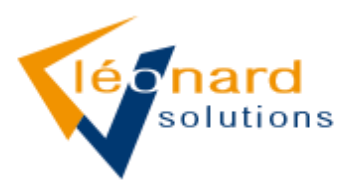

# ✓ *Formateur*

## *Clément Méterreau*

*Responsable technique et formateur, l'expérience acquise depuis qu'il est arrivé chez LEONARD, soit en septembre 2015, lui permet d'encadrer les techniciens hotliner et développeurs. Sa connaissance des logiciels métier, développés en interne, liée à son expérience lui donnent une maitrise et un savoir qu'il peut mettre au service des clients lors des formations qu'il dispense.*

# ✓ *Pré-requis nécessaires pour suivre l'action de formation*

- *1) Posséder au minimum une licence du logiciel Leonard Innovation Commerciale.*
- *2) Maîtriser l'environnement Windows.*
- *3) Maitriser les bases de la conception d'une véranda ou d'une pergola et connaitre le catalogue du concepteur gammiste.*

# ✓ *Matériel requis*

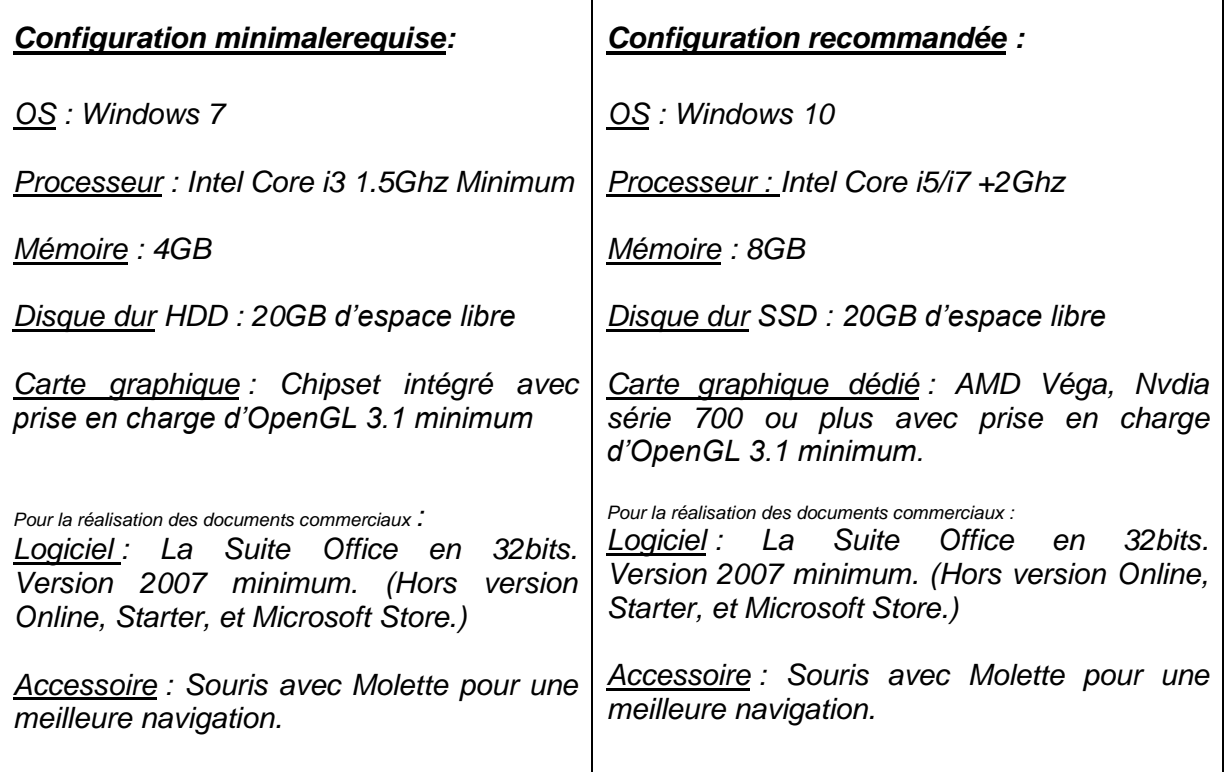

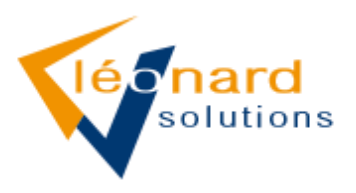

# ✓ *Moyens pédagogiques et d'encadrement mis en œuvre*

*Nous alternerons régulièrement théorie et pratique: chacun dispose d'un poste de travail pour mettre en pratique au fur et à mesure les notions abordées.*

## *Supports pédagogiques*

*Il est remis aux stagiaires :* 

- *Le présent programme de formation*
- *Un support numérique imprimable*
- *Un questionnaire de satisfaction*
- *Un lien vers les vidéos d'aides à l'utilisation*

# ✓ *Modalités de suivi et dispositif d'appréciation des résultats :*

- *Évaluation formative en continu au travers d'exercices pratiques.*
- *Commentaires personnels en fin de formation*
- *Questionnaire de satisfaction*
- *Questionnaire de retour sur la formation.*